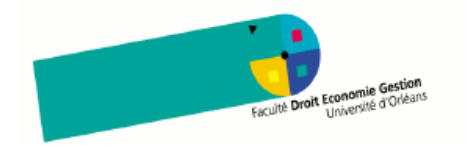

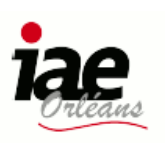

# 1ère SESSION DU 1er SEMESTRE 2008-2009

Mention / Spécialité / Option : MO - MPME

Année: 1

Analyse de donn´ees

Durée de l'épreuve : ... 2 heures...

Documents autorisés : Résumé manuscrit de 4 pages A4

Matériels autorisés : ...Calculatrice non programmable

page 1/<sub>5</sub>

#### **SUJET**

Il sera tenu compte de la qualité de la rédaction. Les points sont donnés à titre indicatif.

## Problème 1 [5 points]

Lors de la fabrication d'un lot de fromages de chèvre, on a relevé la masse des fromages fabriqués :

- poids entre 70 et 85 g : 8 fromages;
- poids entre 85 et 90 g : 9 fromages;
- poids entre 90 et 95 g : 14 fromages;
- poids entre 95 et 100 g : 18 fromages;
- poids entre 100 et 105 g : 25 fromages;
- poids entre 105 et 110 g : 16 fromages;
- poids entre 110 et 120 g : 10 fromages;
- 1. Représenter les données sous forme de tableau.
- 2. Représenter les données sous forme d'histogramme.
- 3. Tracer sur un graphique séparé la courbe des fréquences cumulées.
- 4. Déterminer la médiane de la distribution.
- 5. Calculer la moyenne, de la variance et de l'écart-type du poids.

## Problème 2 [5 points]

Une grave maladie affecte le cheptel bovin d'un certain pays. On estime que 7% des bovins sont atteints. On vient de mettre au point un test pour diagnostiquer la maladie, et on a ´etabli que

- quand un animal est malade, le test est positif dans 87% des cas;
- $\bullet$  quand un animal n'est pas malade, le test est négatif dans  $98\%$  des cas;

On note M l'événement "être malade" et P l'événement "avoir un test positif".

- 1. Calculer la probabilité des trois événements "M et P", "non M et non P", et "M et non  $P$ ".
- 2. Calculer la probabilité que le test soit négatif.
- 3. Calculer la probabilité pour qu'un animal ayant un test négatif soit malade (avec une précision de  $0.1 \%$ ).
- 4. Les événements  $M$  et  $P$  sont-ils indépendants?
- 5. Si l'on effectue un test d'indépendance sur un échantillon de 1000 bovins, distribués selon les probabilit´es ci-dessus, `a l'aide du logiciel R, va-t-il retourner une valeur de p-value grande ou petite?

#### Problème 3 [5 points]

On lance deux dés équilibrés, de manière indépendante. On considère deux variables aléatoires:

- $X$  est égale au plus grand des deux nombres de points indiqués par les dés;
- $\bullet$  Y est égale au nombre de dés indiquant un multiple de 3.

#### Déterminer

- 1. la loi conjointe de  $X$  et  $Y$ ,
- 2. les lois (marginales) de  $X$  et  $Y$ , leur espérance et leur variance,
- 3. la covariance de  $X$  et  $Y$ ,
- 4. la variance de  $X + Y$ ,
- 5. le coefficient de corrélation de  $X$  et  $Y$ .

### Problème 4 [5 points]

Le crâne d'un animal préhistorique appartenant à la famille des canidés a été découvert il y a quelques années, dans la région de Jussac (Auvergne). L'une des questions que se posaient les pal´eontologues ´etait de savoir si cet animal se rapprochait plus d'un chien ou d'un loup.

On a mesuré 6 grandeurs caractéristiques sur des crânes de chiens de même taille que celle de l'animal inconnu, et sur des crânes de loups. Ces variables sont

- LCB longueur condylo-basale
- LMS longueur de la mâchoire supérieure
- LBM largeur bi-maxilaire
- LP longueur de la carnassière supérieure
- LM longueur de la première molaire supérieure
- LAM largeur de la première molaire supérieure

On a créé dans le logiciel  ${\tt R}$  un tableau Jussac contenant les données. Ici la lettre C désigne les mesures effectuées sur des chiens, la lettre L celles effectuées sur des loups, et l'étoile celles effectuées sur l'animal inconnu.

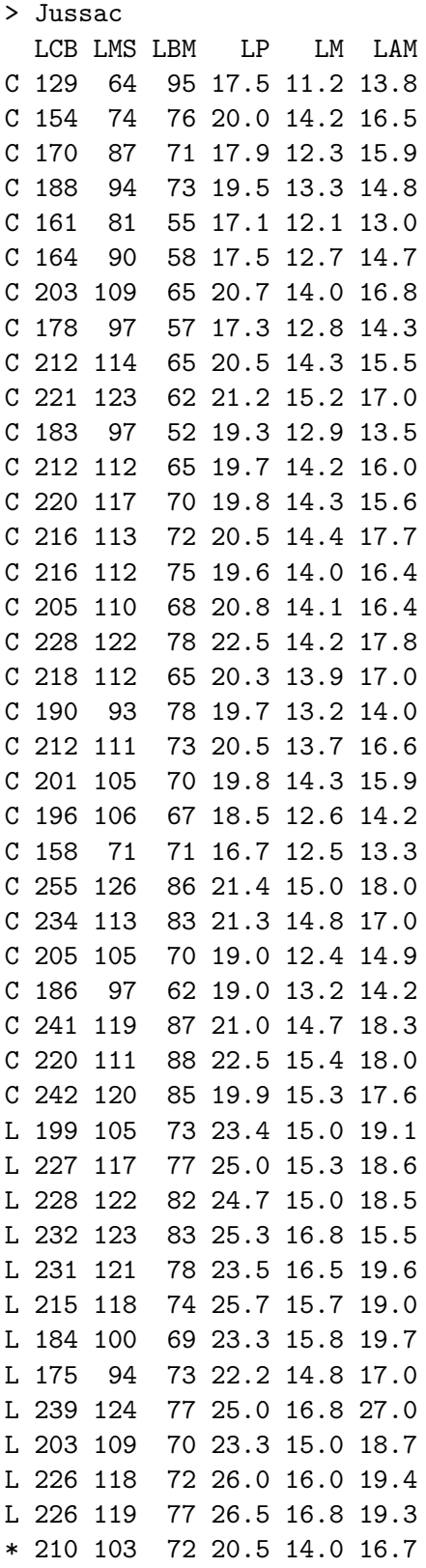

Interpréter les résultats suivants fournis par R. En particulier, quelle réponse donneriezvous à la question des paléontologues?

```
> cor(Jussac)
```
LCB LMS LBM LP LM LAM LCB 1.0000000 0.9587410 0.3481835 0.6129486 0.7179356 0.5872510 LMS 0.9587410 1.0000000 0.2003331 0.6610016 0.7359561 0.5946533 LBM 0.3481835 0.2003331 1.0000000 0.3699619 0.3502798 0.3547771 LP 0.6129486 0.6610016 0.3699619 1.0000000 0.8935121 0.7626431 LM 0.7179356 0.7359561 0.3502798 0.8935121 1.0000000 0.7892164 LAM 0.5872510 0.5946533 0.3547771 0.7626431 0.7892164 1.0000000

```
> acp<-prcomp(Jussac, scale=TRUE)
> acp
Standard deviations:
[1] 2.0248394 0.9394336 0.7992505 0.5093948 0.3119382 0.1479871
```
> biplot(acp)

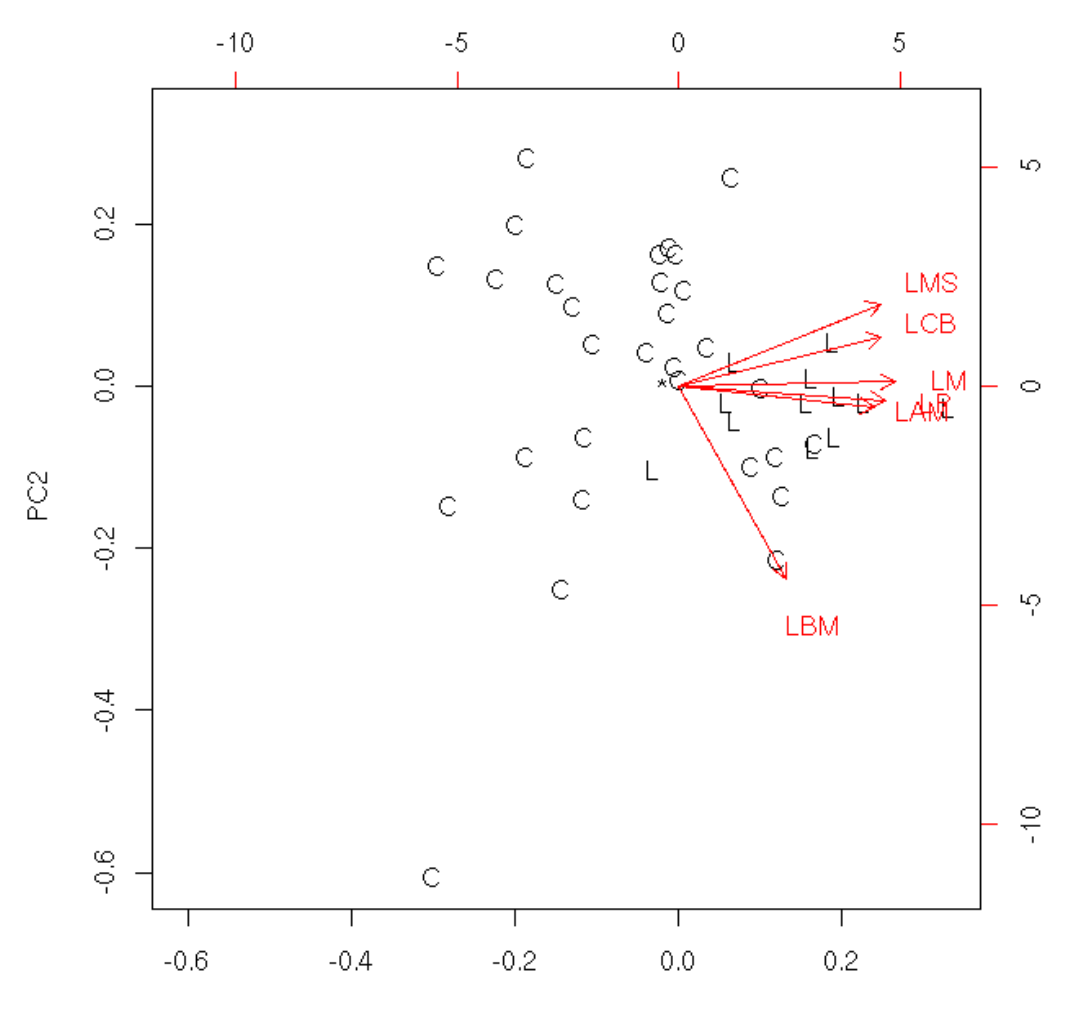

La commande suivante représente les composantes principales 1 et 3.

> biplot(acp, choices= $c(1,3)$ )

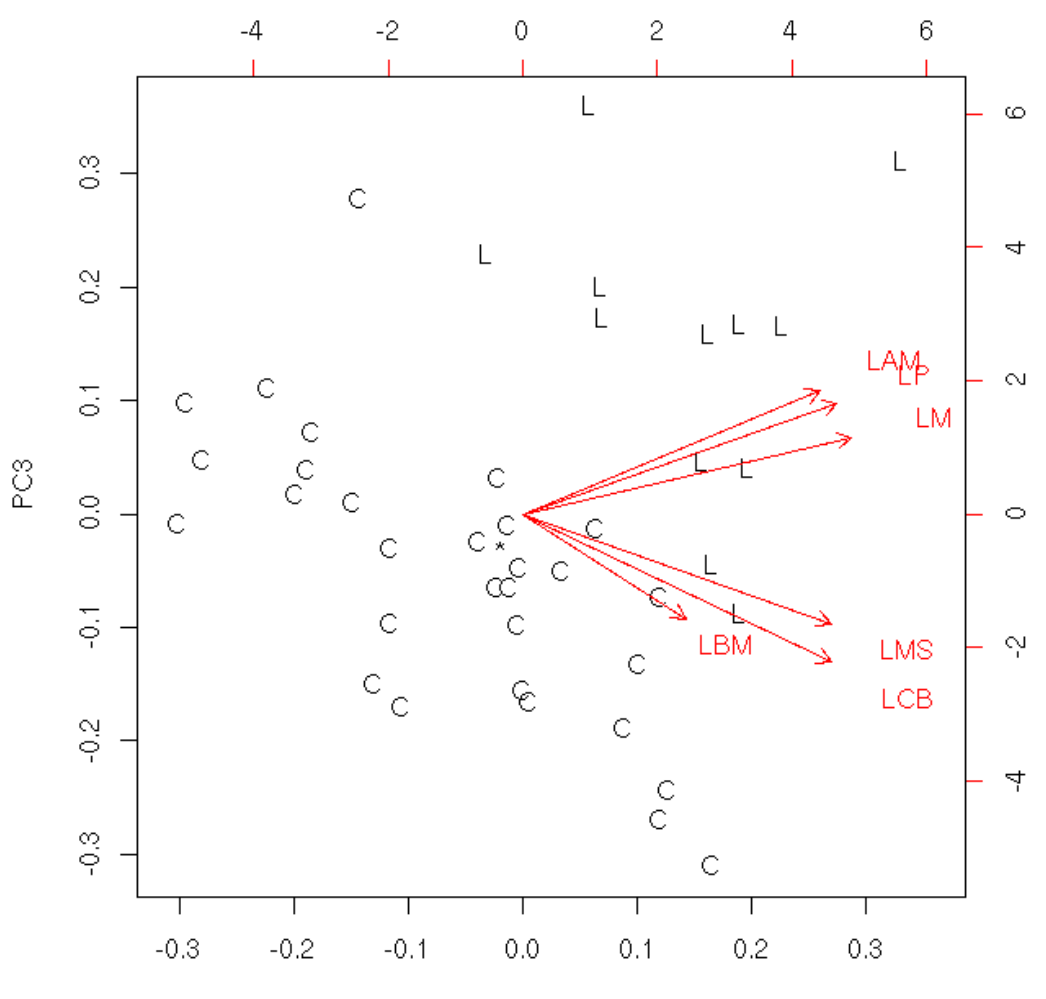

PC1